## DAFTAR ISI

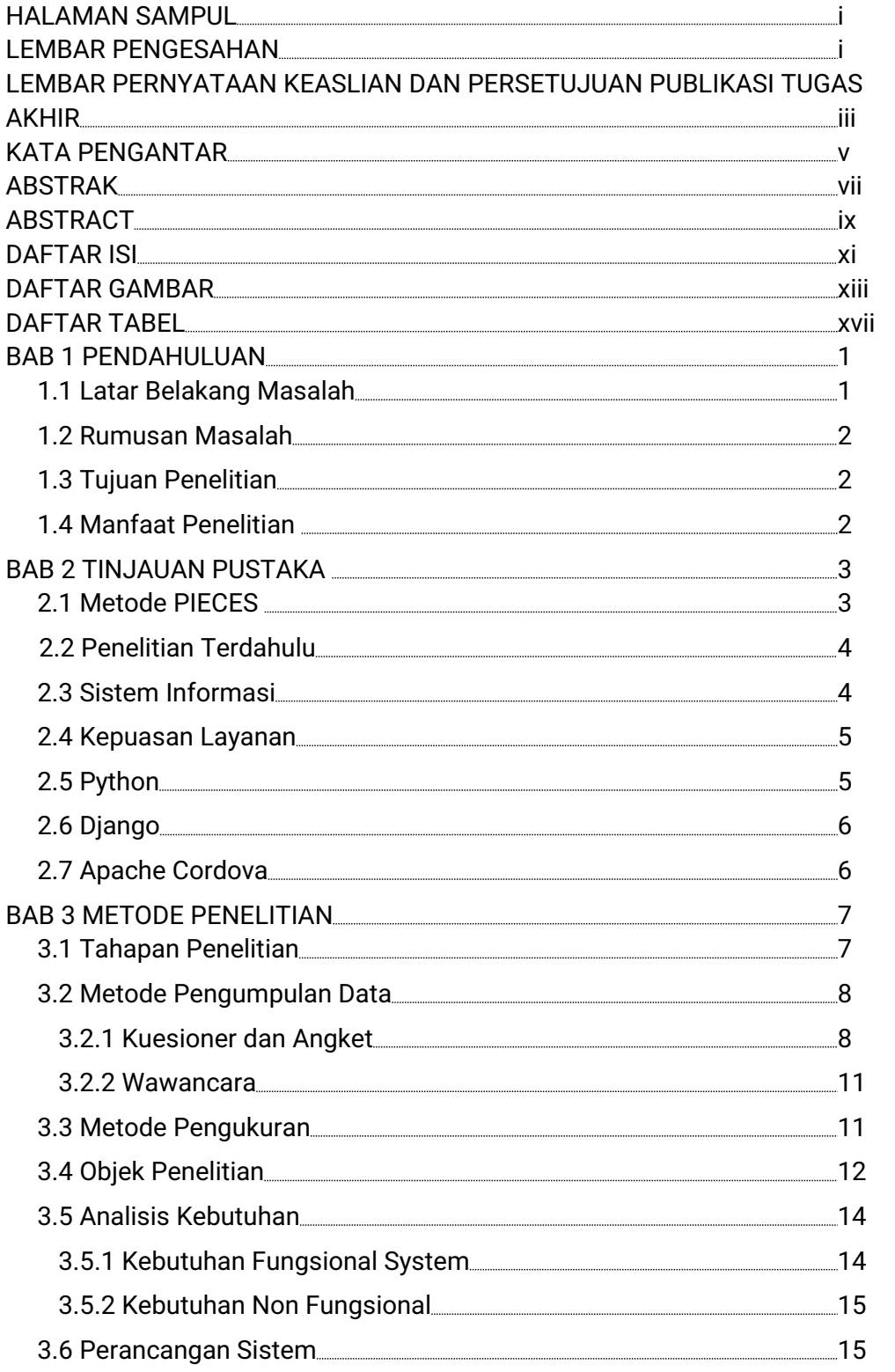

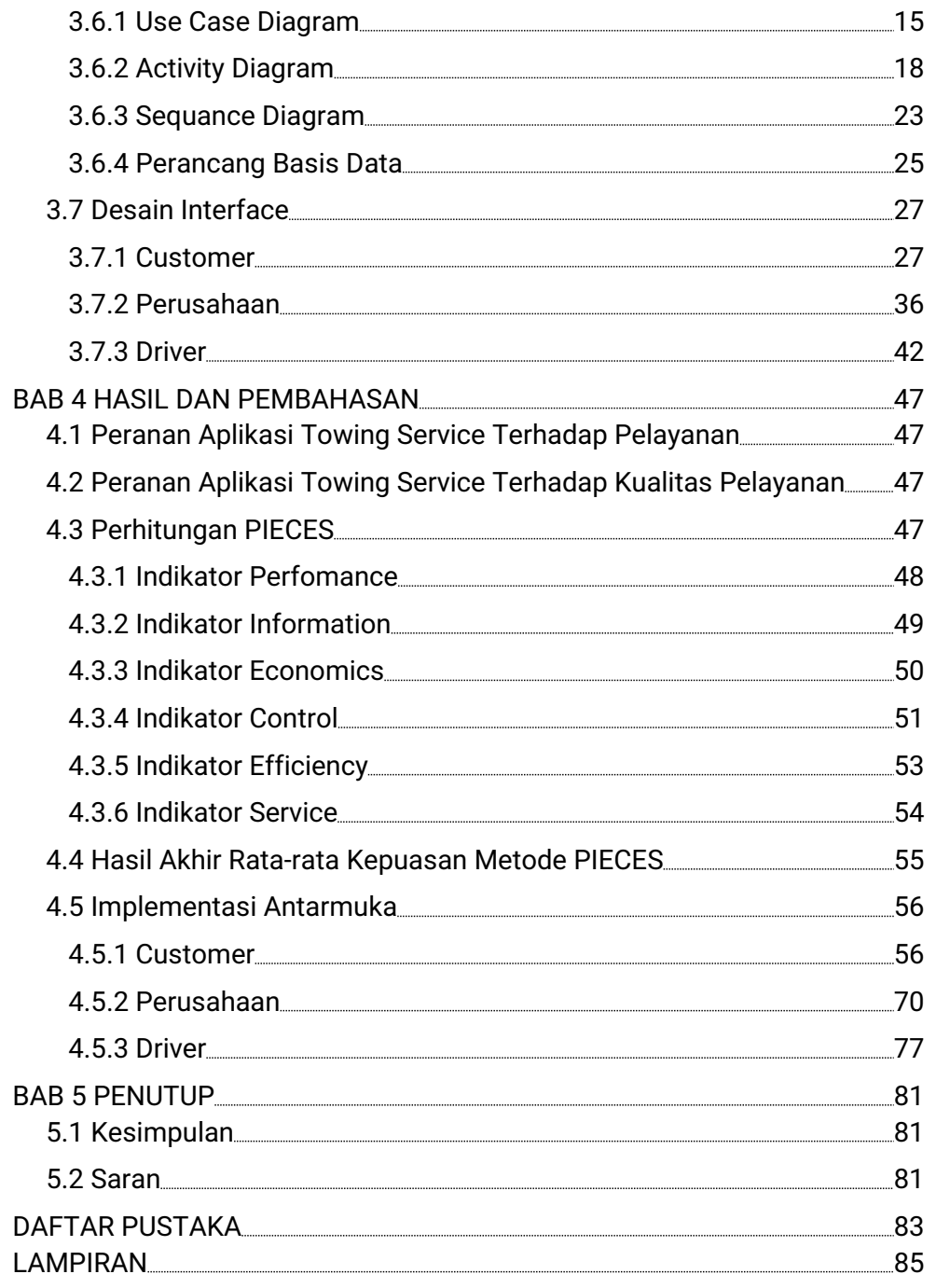

## DAFTAR GAMBAR

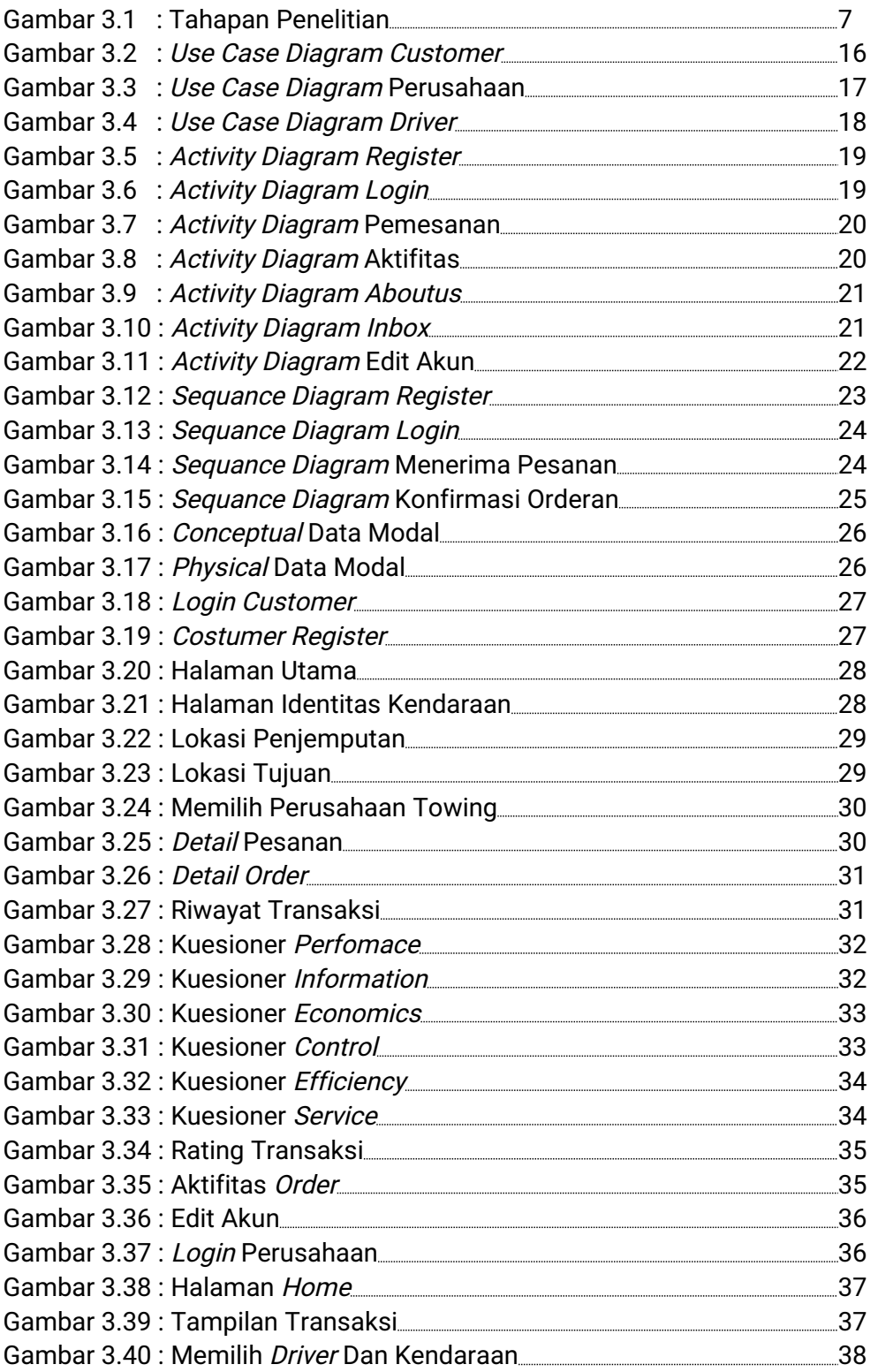

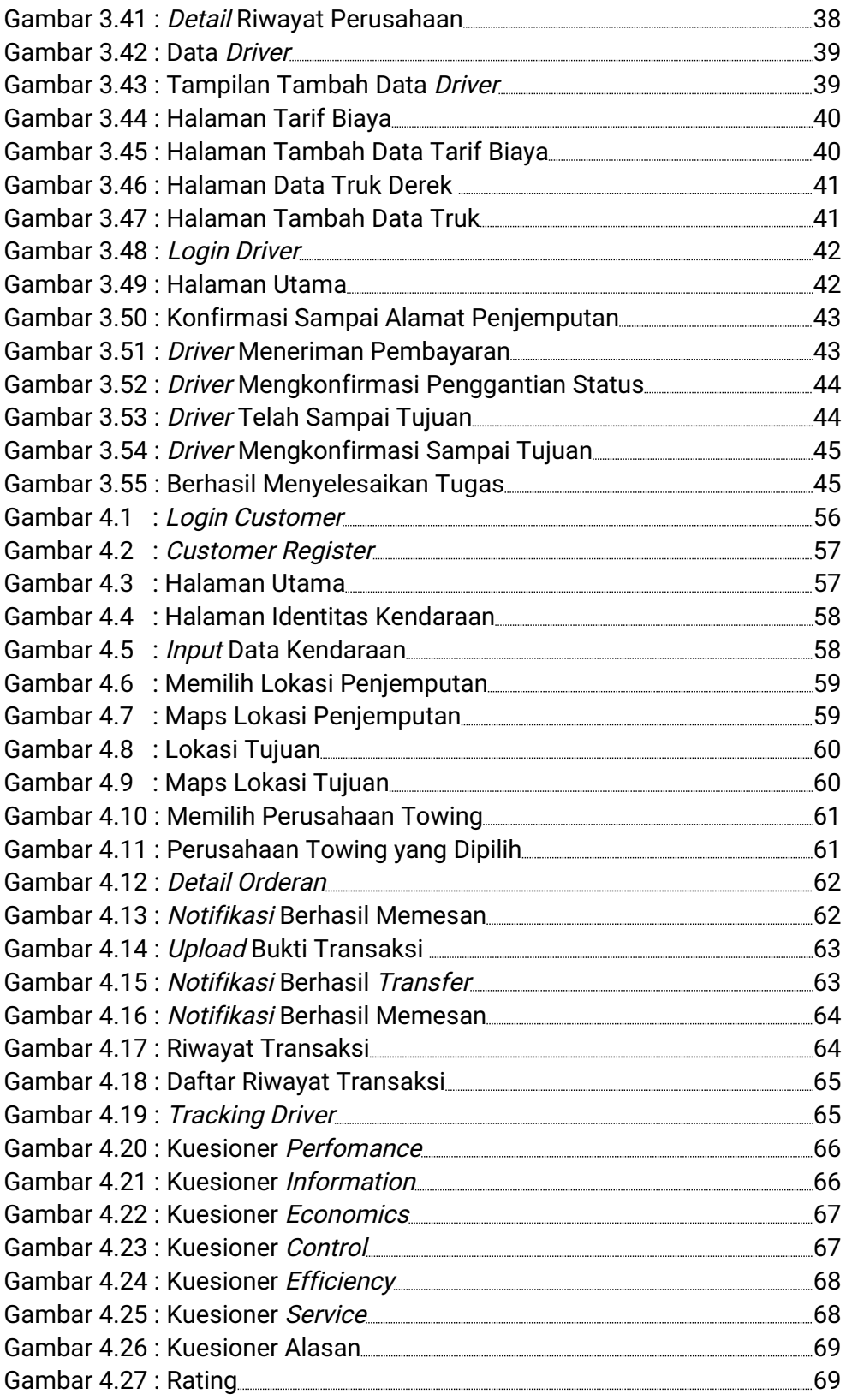

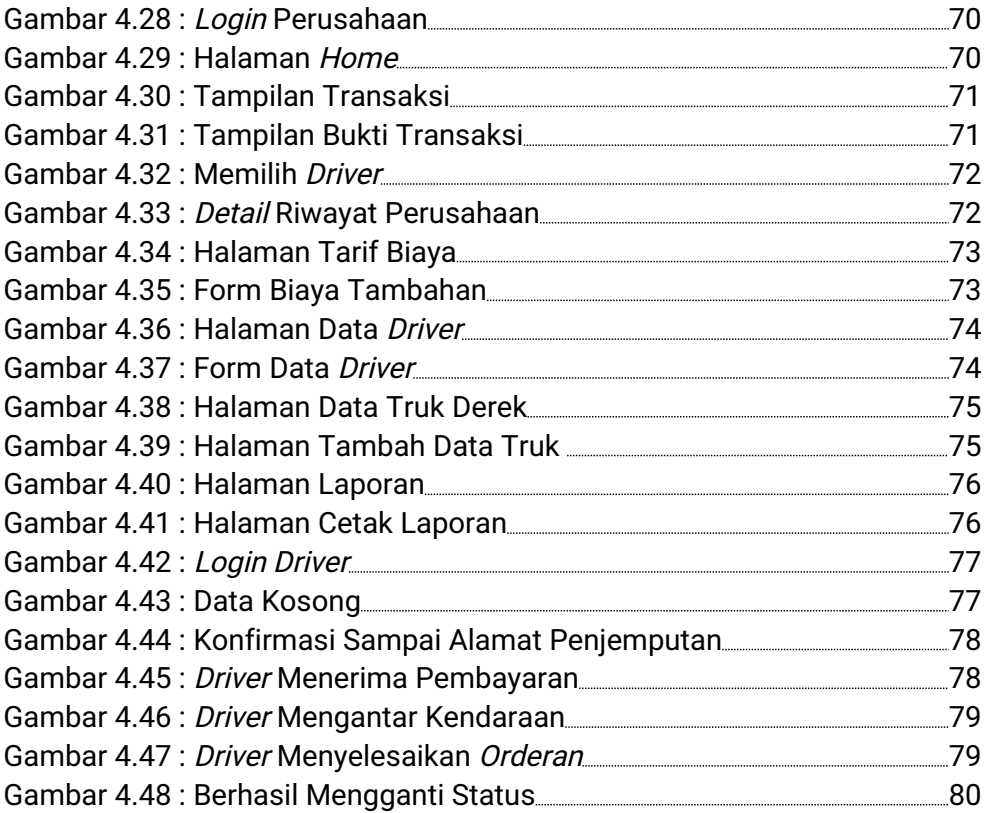

Halaman ini sengaja dikosongkan

## DAFTAR TABEL

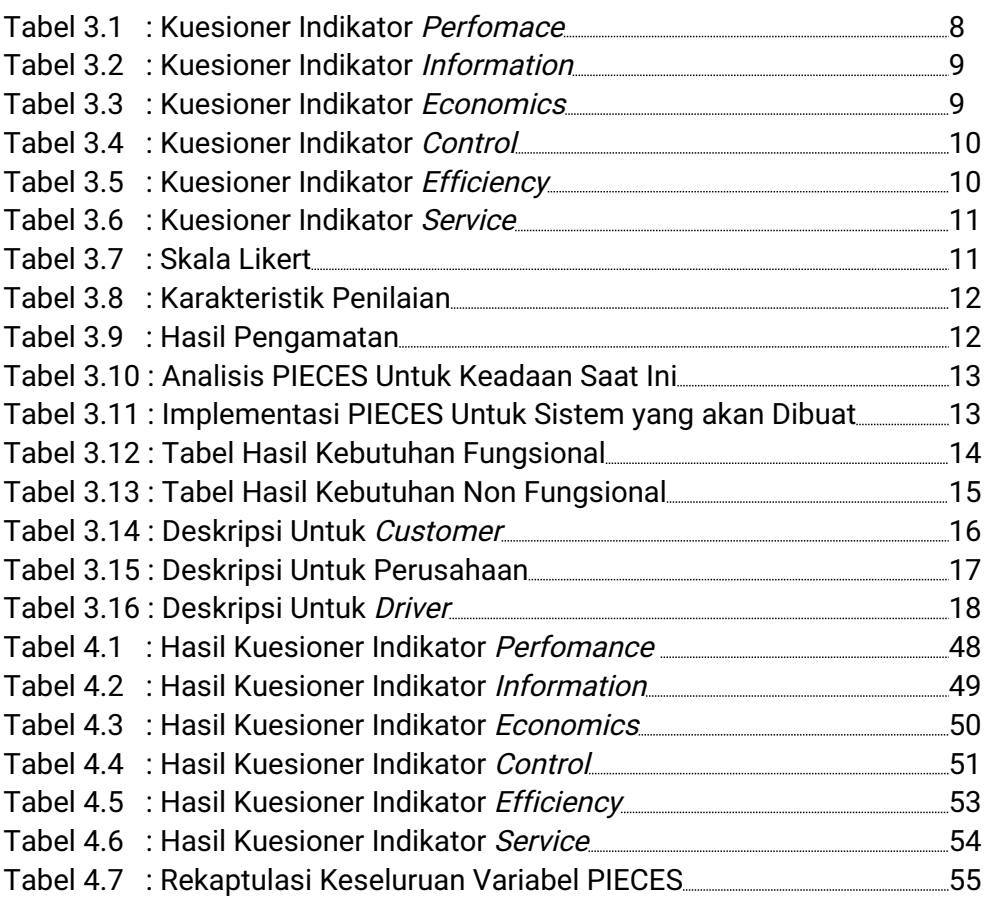